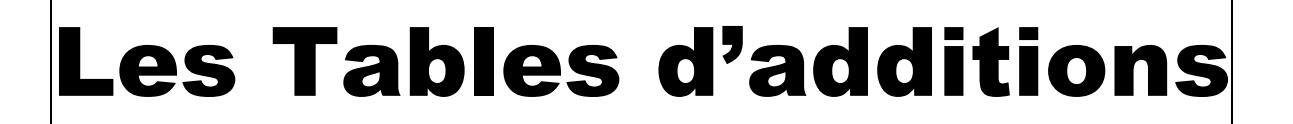

**La TABLE de 1**–**La TABLE de 2 – La TABLE de 10 – La TABLE de 9 – La TABLE de 5 – La TABLES des DOUBLES – La TABLE de 3 – La TABLE de 4**

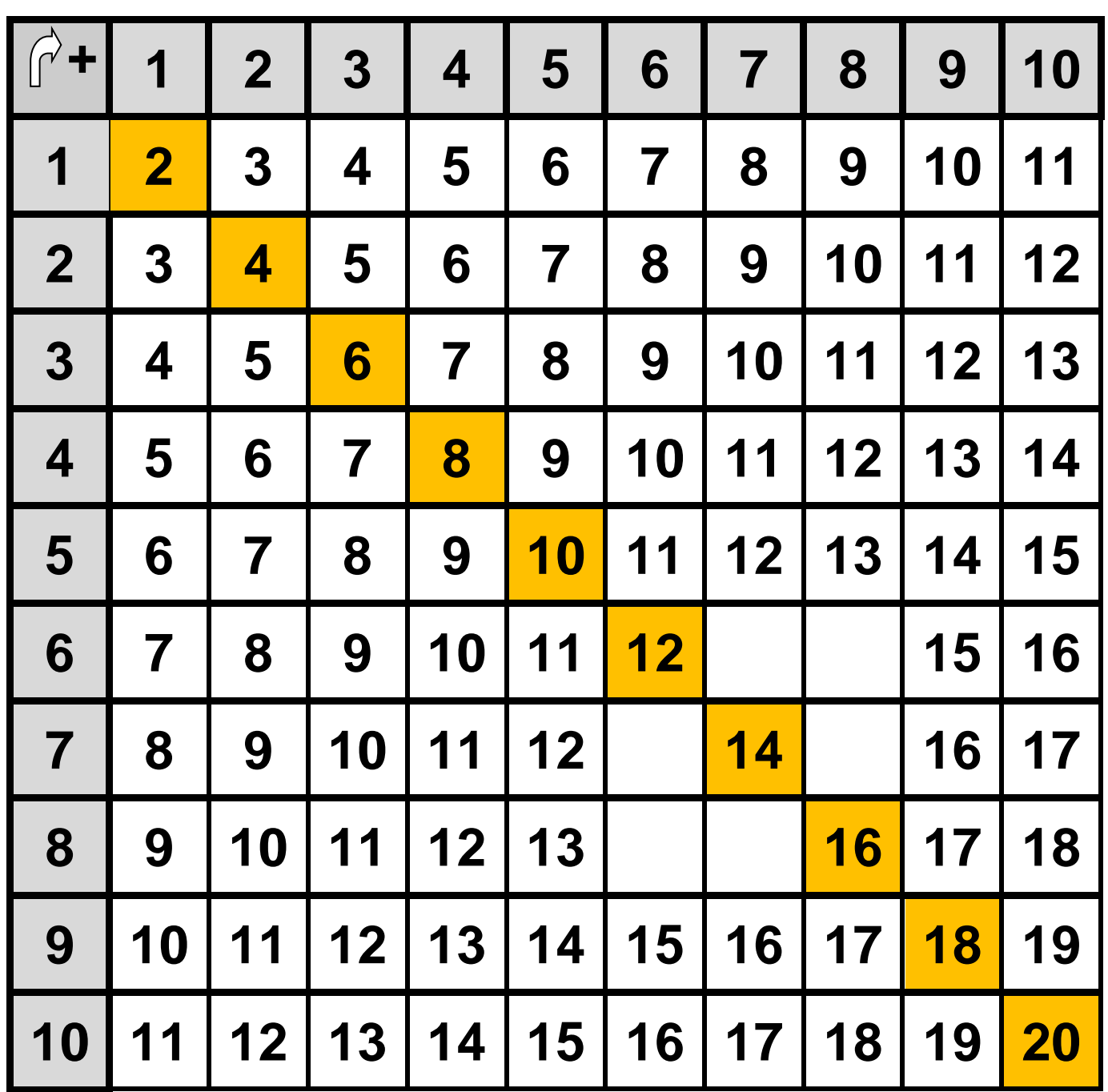

## **Les TABLES d'ADDITIONS : Tableau à compléter**

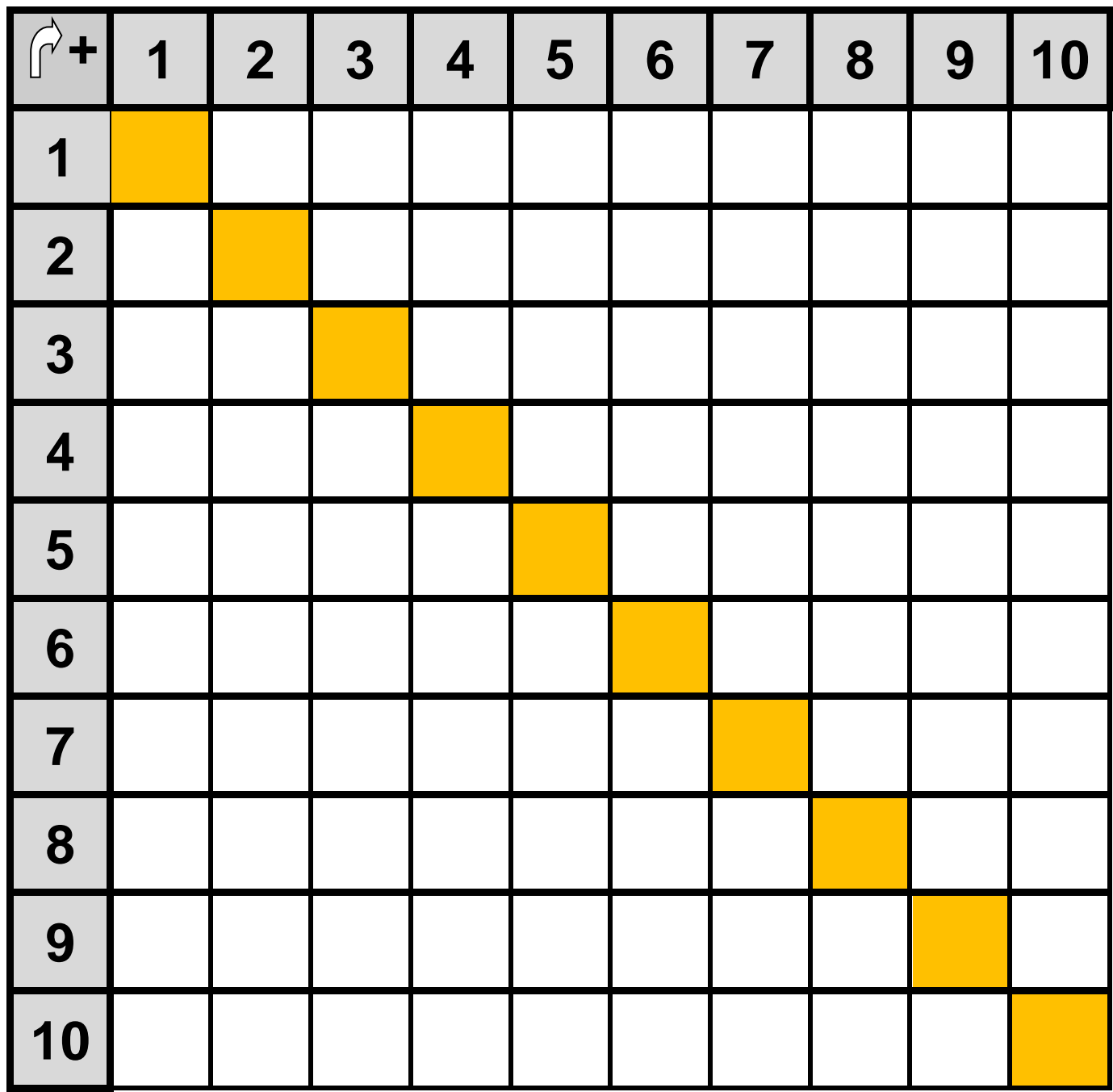